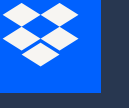

## Virtual First: Effectiveness Kit Meeting cleanse worksheet

Decide which meetings to keep—and which you can handle over chat, email, or a doc.

**E** Keep it

Say it async

Add meetings for the 3d's here.

Add meetings that aren't for the 3d's here.